Facultad de Informática – Universidad Complutense

**Fundamentos de la programación – Grupos D, G y DG**

Curso 2013–2014

Examen parcial – 11 de febrero de 2014

Tiempo disponible: 3 horas

Una empresa guarda información acerca de sus NP proveedores (ni uno más ni uno menos). La información almacenada sobre cada proveedor consiste en su CIF, su clase de proveedor (papelería, alimentación, limpieza, informática), el número de pedidos realizados a la empresa y el total de euros correspondientes a los pedidos.

Esta información se mantiene en un archivo de texto organizada por líneas, cada una con los datos correspondientes a un proveedor separados por un espacio, en este orden: CIF de la empresa,  $n^{\circ}$  de clase de proveedor (0 a 3), número de pedidos realizados a la empresa y total de euros pagados. Cada CIF aparece una sola vez en el archivo, el número de empresas es NP y termina con una línea con X como NIF.

Ejemplo de archivo proveedores.txt:

```
A00112233 2 4 232
B95637245 2 1 112
F00148231 0 22 728
F00166230 1 3 94
A12345678 0 123 6057
...
X
```
## **PARTE 1** (7 puntos)

Se pide un programa que permita actualizar la información con nuevos pedidos. El programa comenzará cargando la información en un array de exactamente NP elementos (uno por cada proveedor). Comprobará que en el archivo haya al menos NP proveedores (si hay más, se ignoran). Tras la carga mostrará un menú y al finalizar guardará los datos en el archivo. El menú tendrá las siguientes opciones:

- 1 ‐ Nuevo pedido
- 0 ‐ Salir

Si el usuario elige la opción 1 se le pedirá un CIF y, si éste existe, una cantidad de euros. Se actualizará la información convenientemente.

- Realiza las declaraciones de tipos apropiadas para representar la información.
- Implementa al menos los subprogramas que se indican a continuación.
- $\checkmark$  cargar(): Devuelve el array de proveedores con los datos cargados del archivo y un **bool** que indica si la carga ha tenido éxito o no. Posibles motivos de error: no existe el archivo o hay menos de NP proveedores.
- $\checkmark$  guardar(): Guarda en el archivo los datos del array de proveedores.
- $\checkmark$  buscarProveedor(): Dado el array de proveedores y un CIF, devuelve la posición donde se encuentra el proveedor con ese CIF (o -1 si no está).
- $\checkmark$  nuevoPedido(): Dado el array de proveedores, un CIF y una cantidad de euros, actualiza la información del proveedor con ese CIF, incrementando el número de pedidos y el gasto asociado. Si no existe el CIF no hace nada.

## **PARTE 2** (1,5 puntos)

Añade al menú la opción:

## 2 ‐ Proveedores con número de pedidos en un intervalo

Se solicitará al usuario el mínimo y el máximo del intervalo y se mostrarán todos los proveedores cuyo número de pedidos se encuentre en ese intervalo, con el siguiente formato (ejemplo para mínimo 0 y máximo 4):

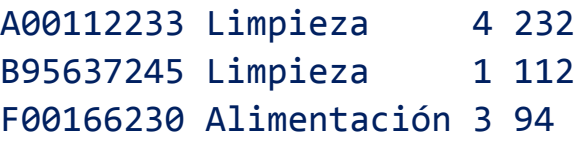

Implementa un subprograma mostrarXintervalo() que dado el array de proveedores y el mínimo y máximo del intervalo muestre todos los proveedores cuyo número de pedidos se encuentre en el intervalo dado (incluidos el mínimo y el máximo).

## **PARTE 3** (1,5 puntos)

Añade al menú la opción:

3 ‐ Gastos por clase de proveedor

Se mostrarán los totales de gastos con el siguiente formato:

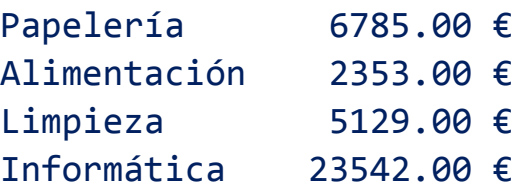

Implementa un subprograma totalesXclase() que dado el array de proveedores devuelva un array con los gastos totales realizados por cada clase de proveedor. 

Pon al principio del programa un comentario con tu nombre (y número de grupo). Entrega el archivo con el código fuente a través del Campus Virtual. Cuida el estilo.